## Topics for this week

- Strings (Zelle 4, Lutz 7))
- Lists (Zelle 4.3, 11.1+11.2, Lutz 8)

## **Problem Set 2**

- Switching signs many solutions exist
- y If you know VPython, you may want to visualize the points generated in problem 2

## **A d i h t t ti i i Academic honest expectations in programming**

- What you submit must be your own code
- Do not share your code
- Can discuss assignments in initial stages (often very helpful) Monday, January 26, 2009

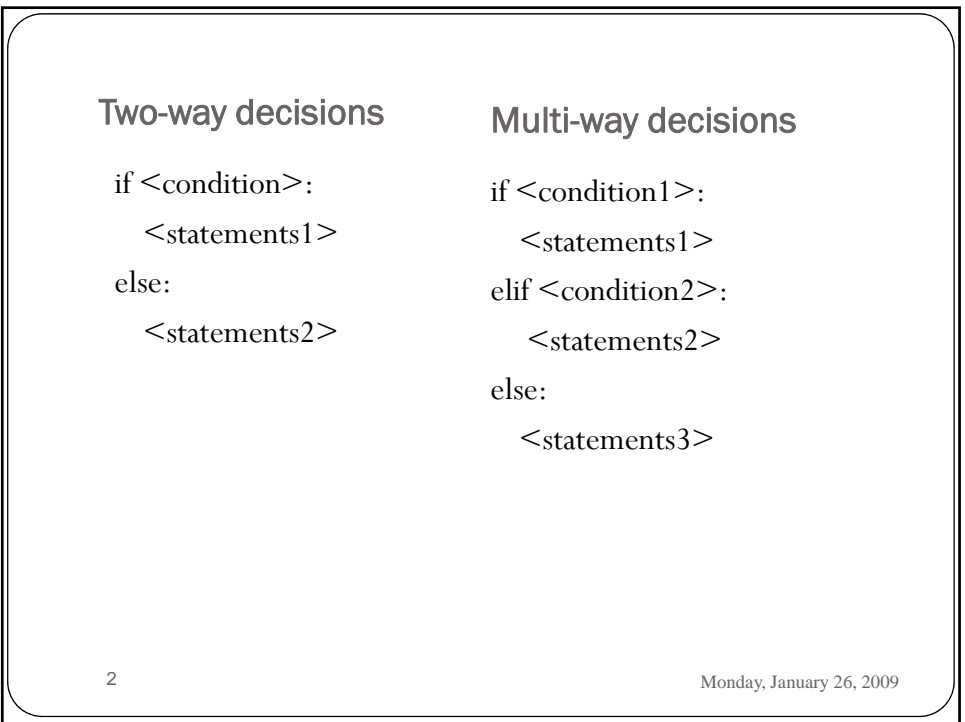

```
# quadratic_with_NestedIF.py
   # A program that computes the real roots of a quadratic equation.
   # Illustrates use of a multi-way decision
   import math 
   def main():
      print "This program finds the real solutions to a quadratic\n"
      a, b, c = input("Please enter the coefficients a, b, c, separated by ',': '')discrim = b * b - 4 * a * cif discrim < 0:
        print "\nThe equation has no real roots!"
      elif discrim == 0:
        root = -b / (2 * a)print "\nThere is a double root at", root
      else:
3 Monday, January 26, 2009
        discRoot = math.sqrt(b * b - 4 * a * c)
        root1 = (-b + discRoot) / (2 * a)root2 = (-b - discRoot) / (2 * a)print "\nThe solutions are:", root1, root2 
   main()
```
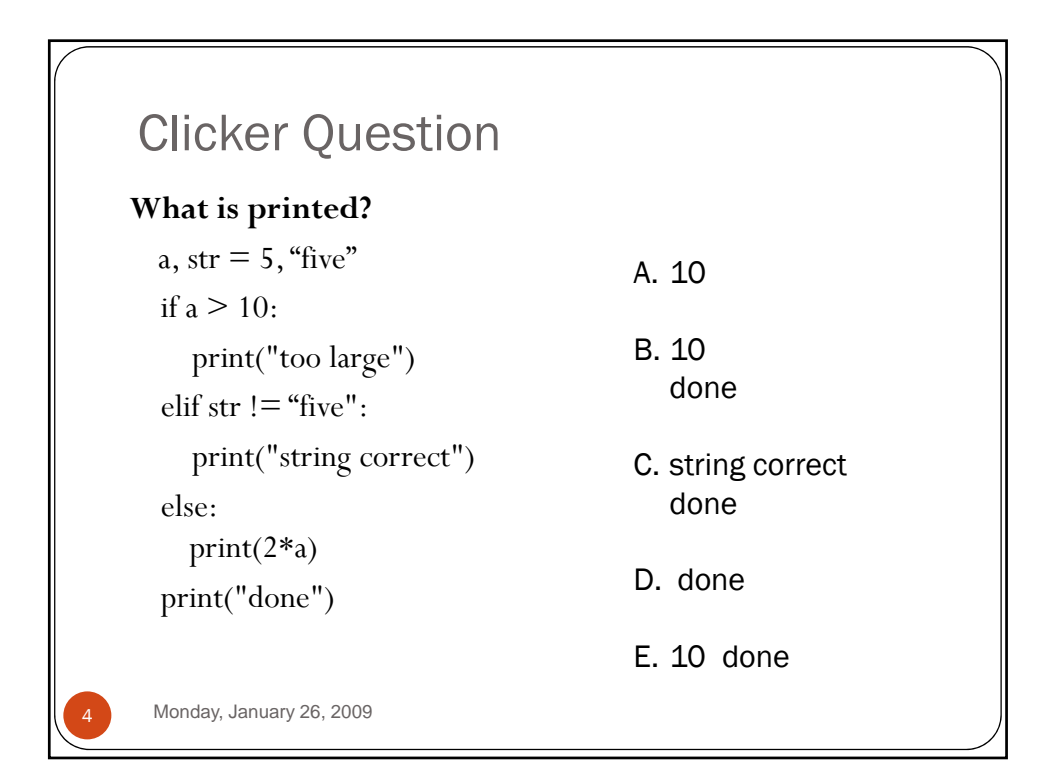

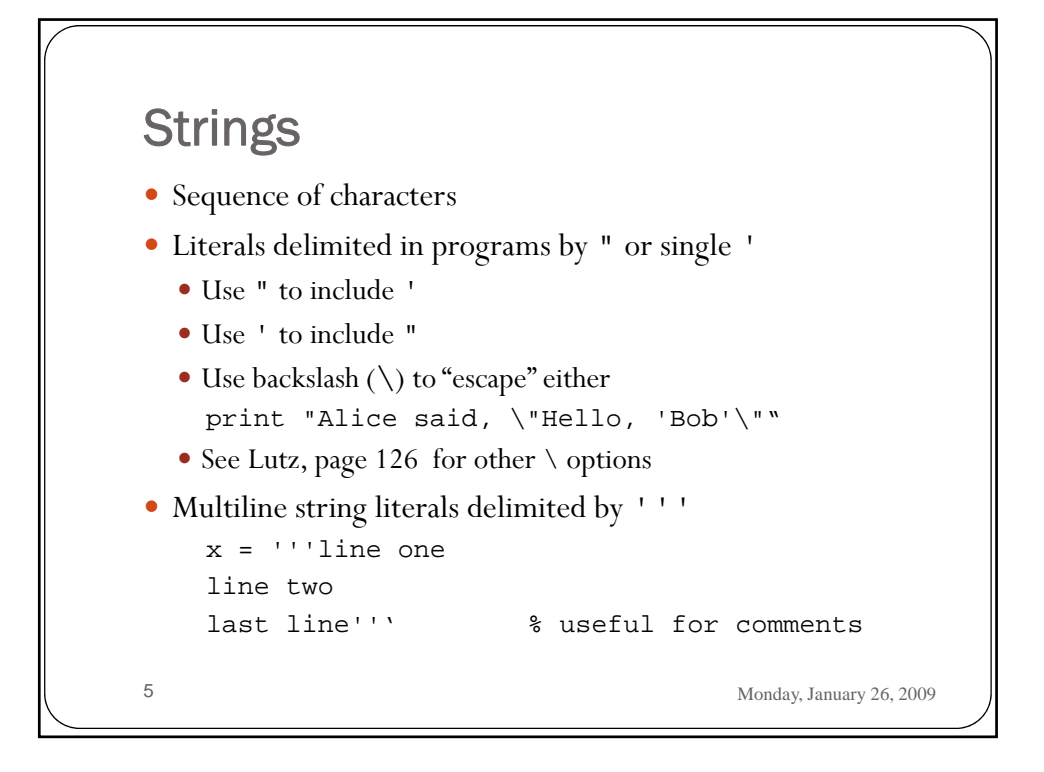

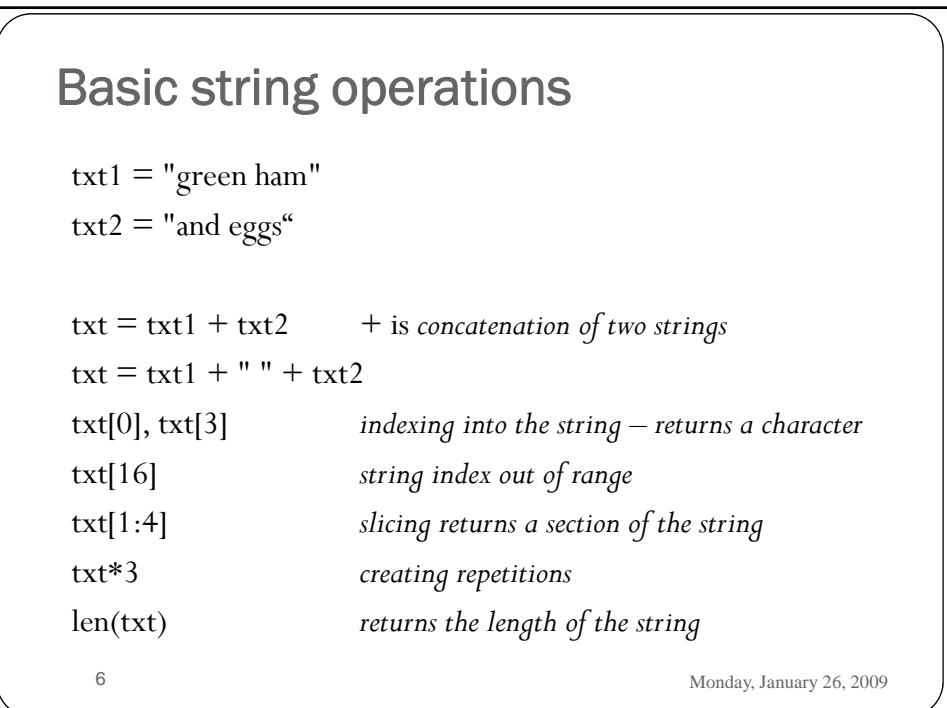

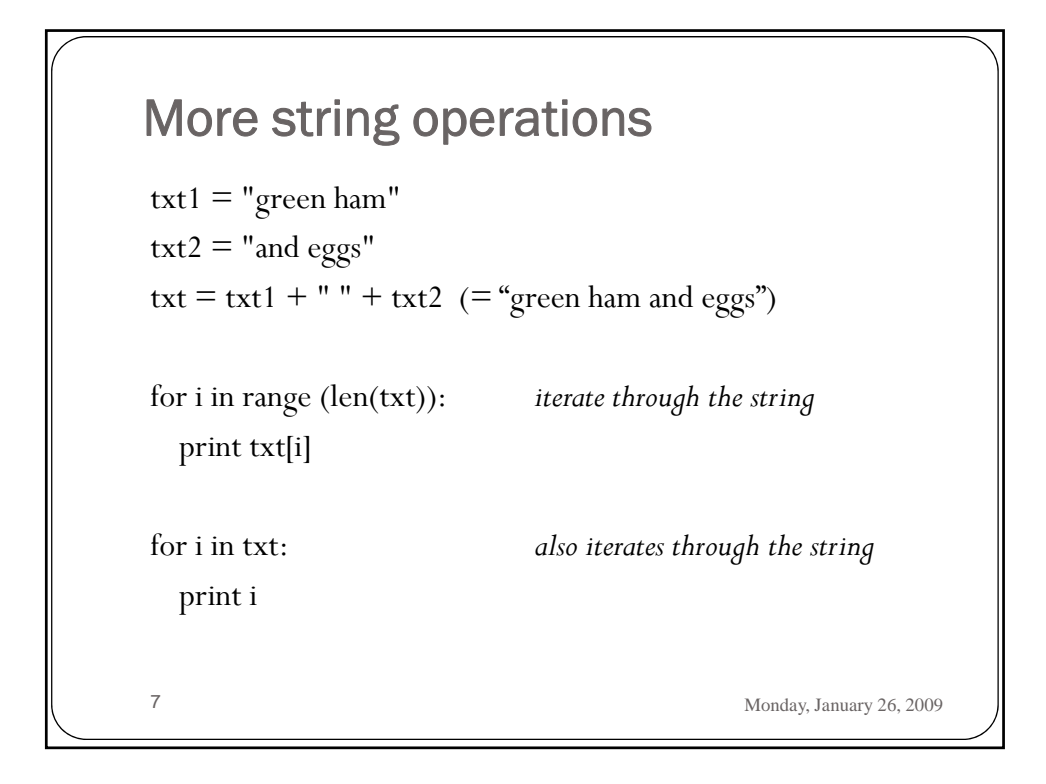

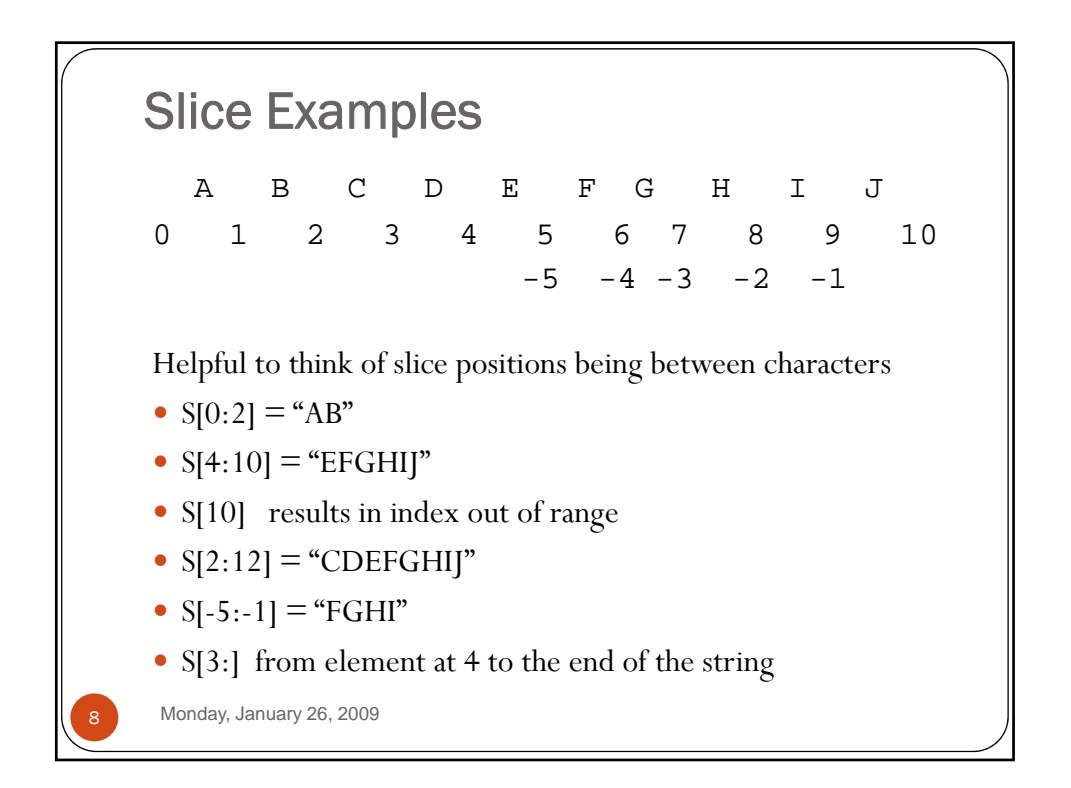

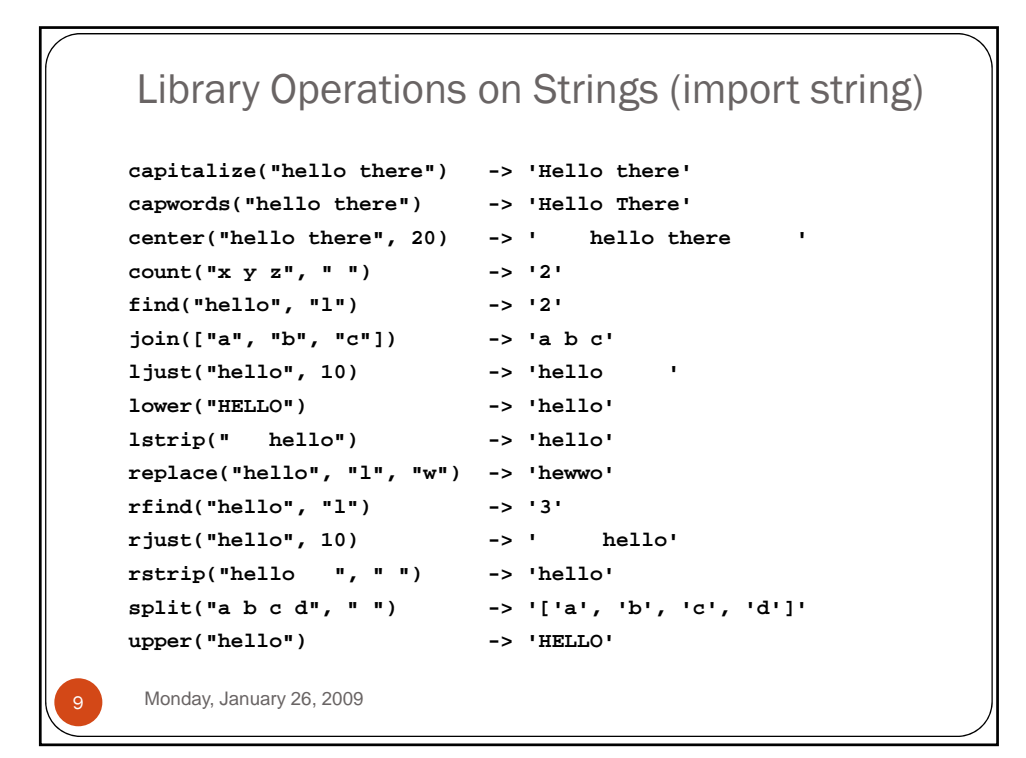

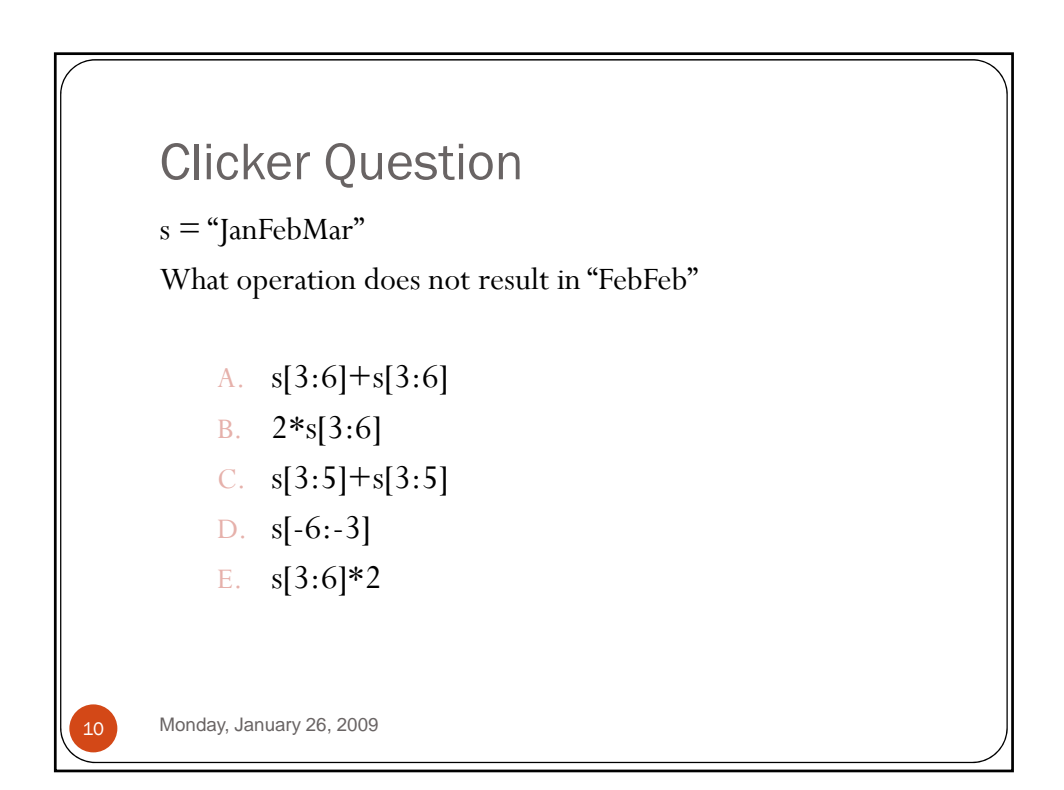

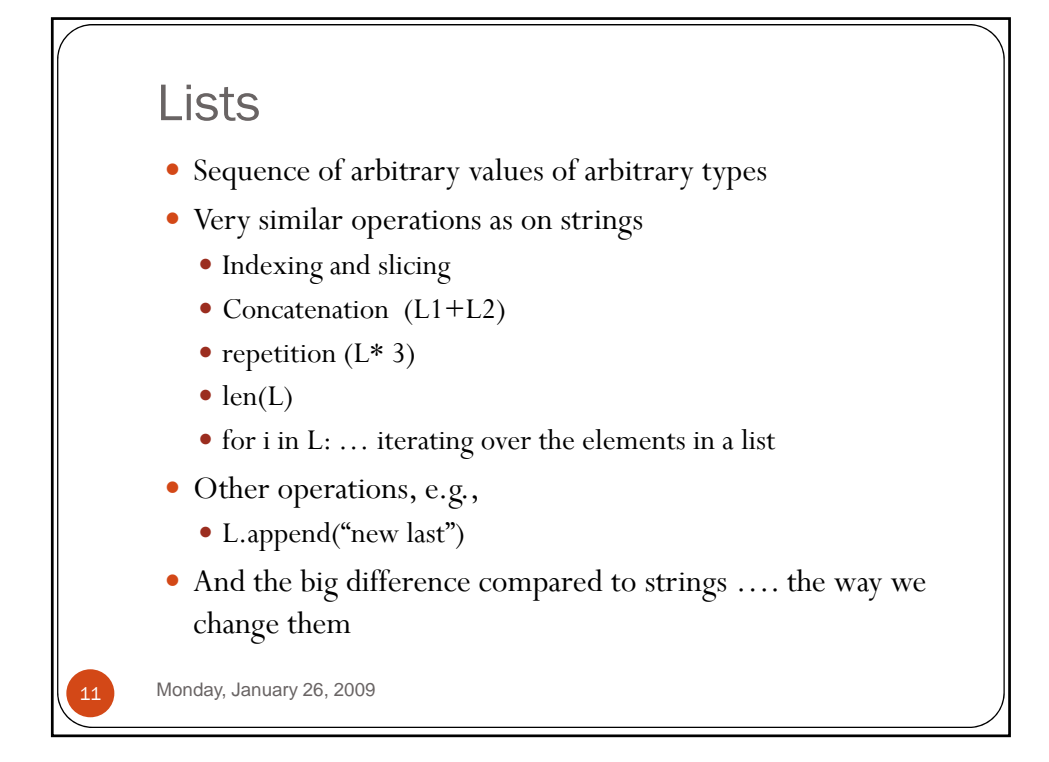

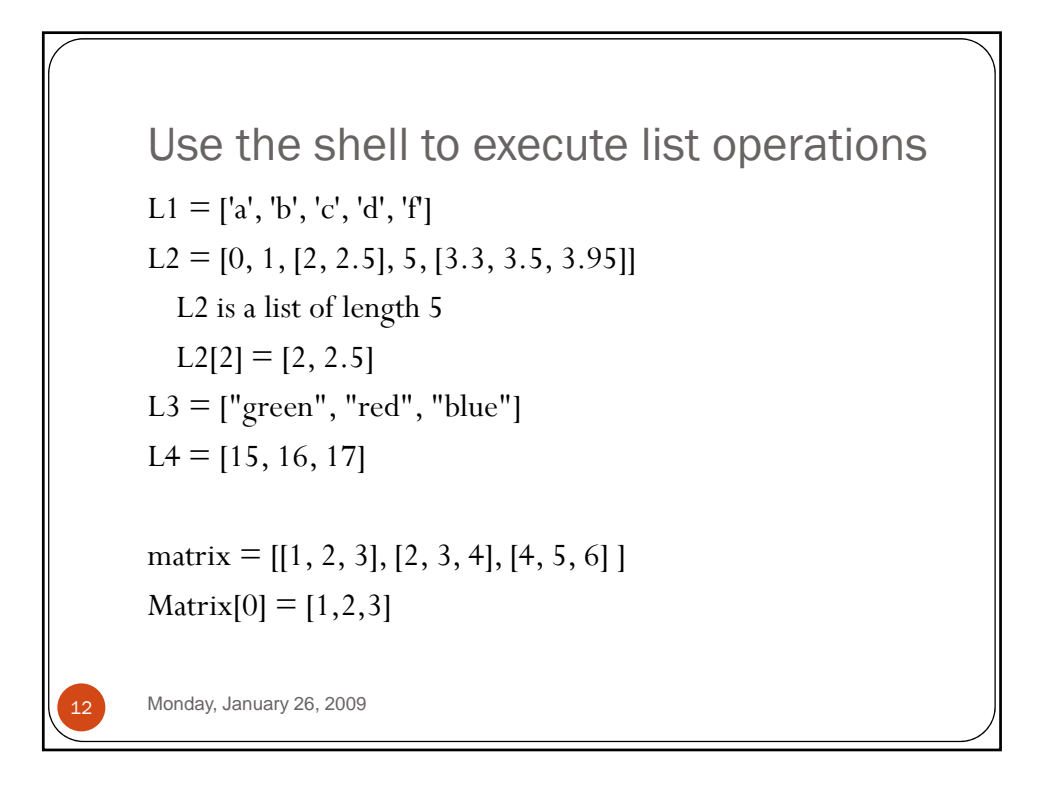

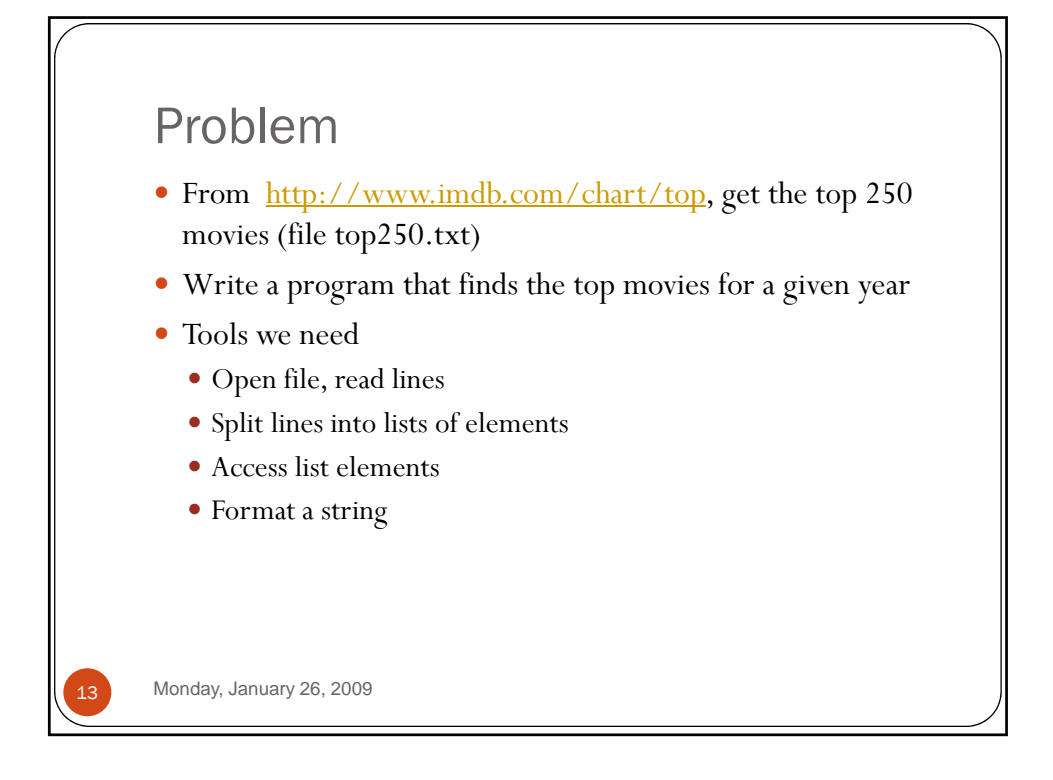

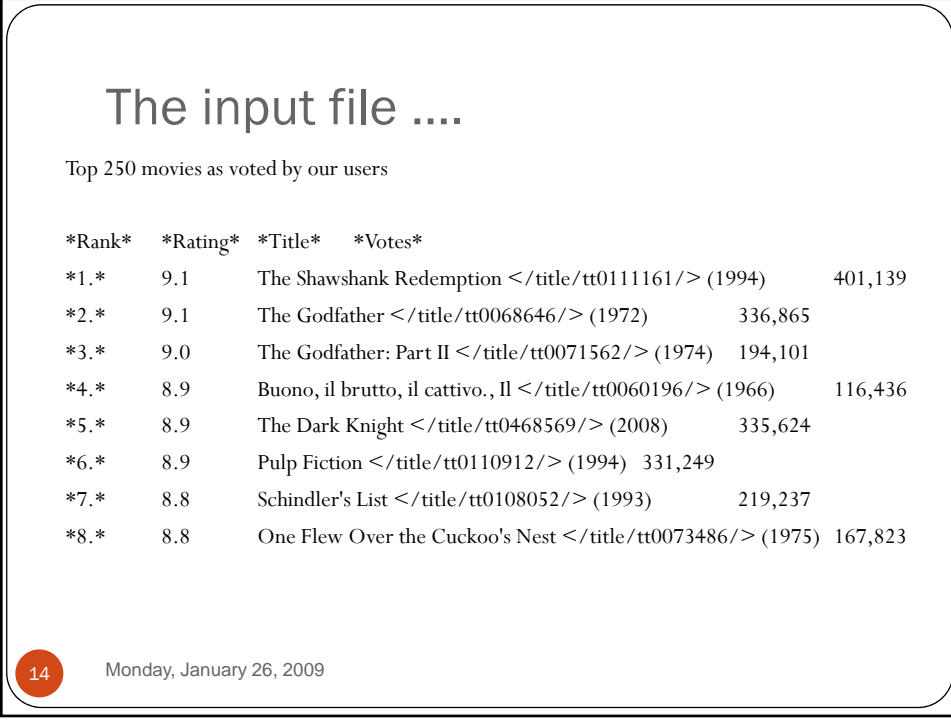

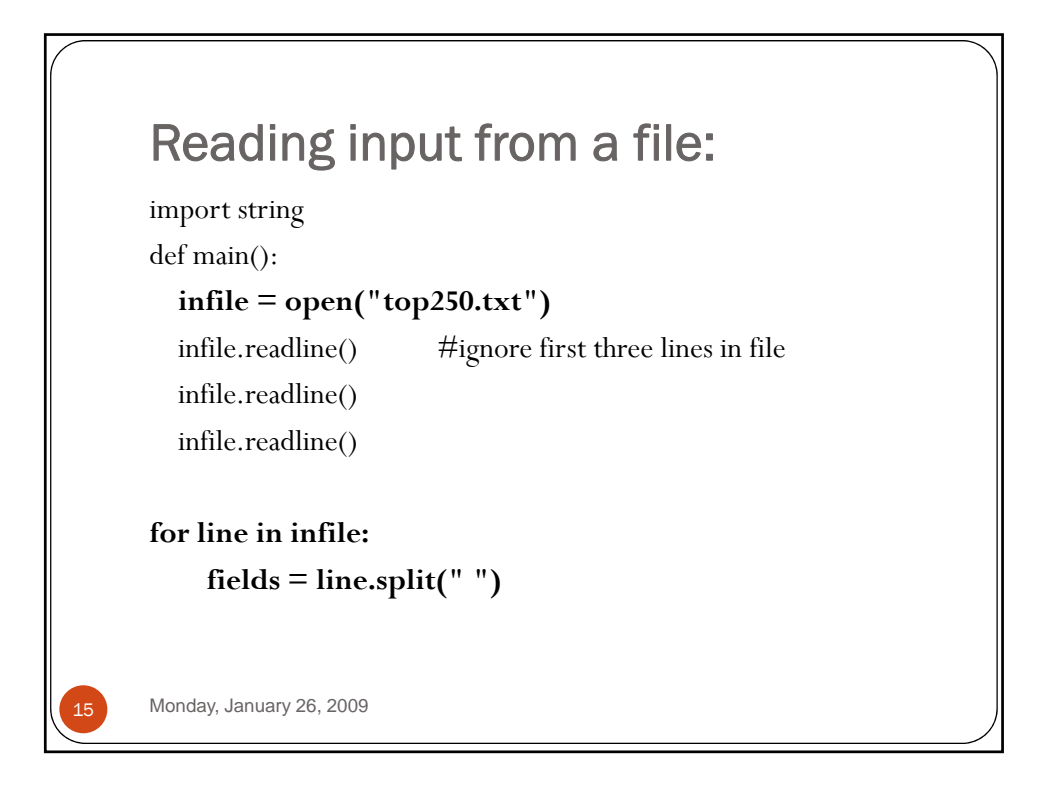

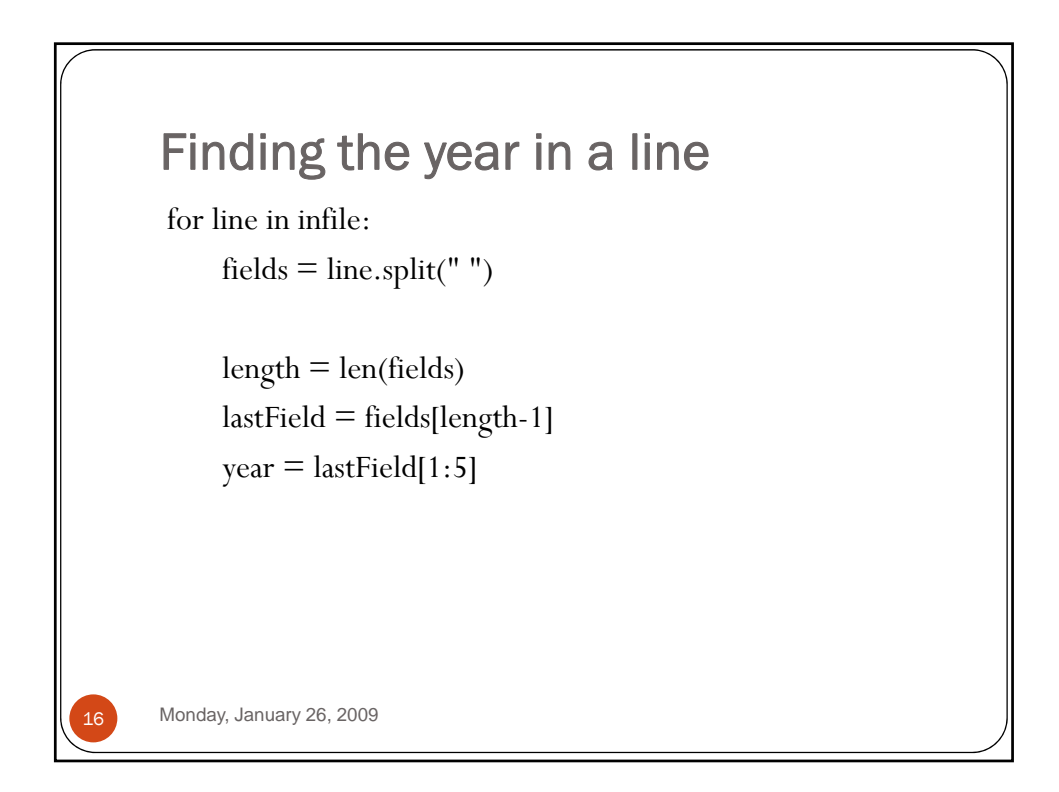

```
import string
      searchstring = "2008"
      def main():
          infile = open("top250.txt")
          infile.readline()
         infile.readline()
         infile.readline()
         total = 0for line in infile:
            fields = line.split(" ")
            length = len(fields)
            lastField = fields[length-1]
            year = lastField[1:5]
            if year == searchstring:
if year == Monday, January 26, 2009
               total = total + 1print fields
         print "Total number of", searchstring, "top movies", total
      main()
```